## **Домашнее задание**

1. Выполнить сложение двоичных чисел:

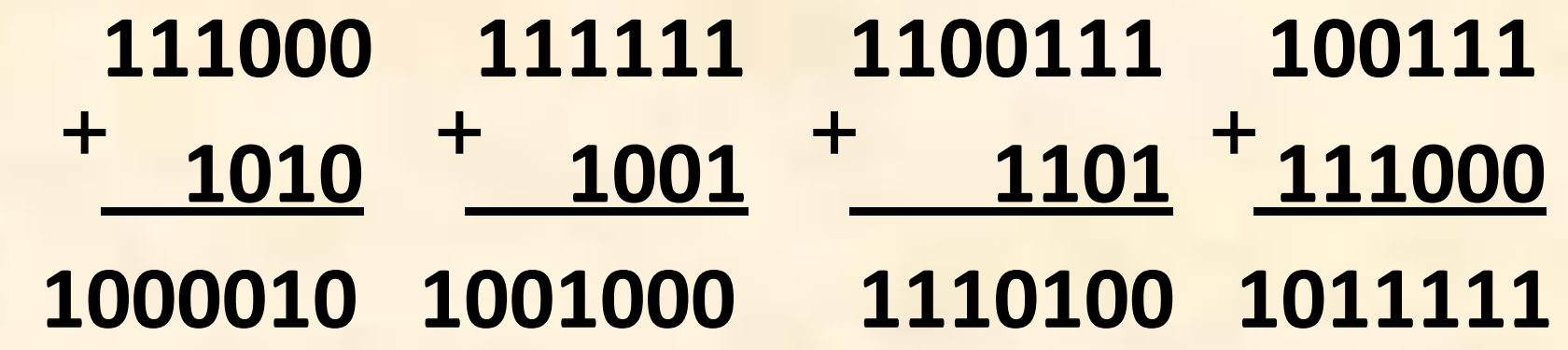

2. Выполнить умножение двоичных чисел:

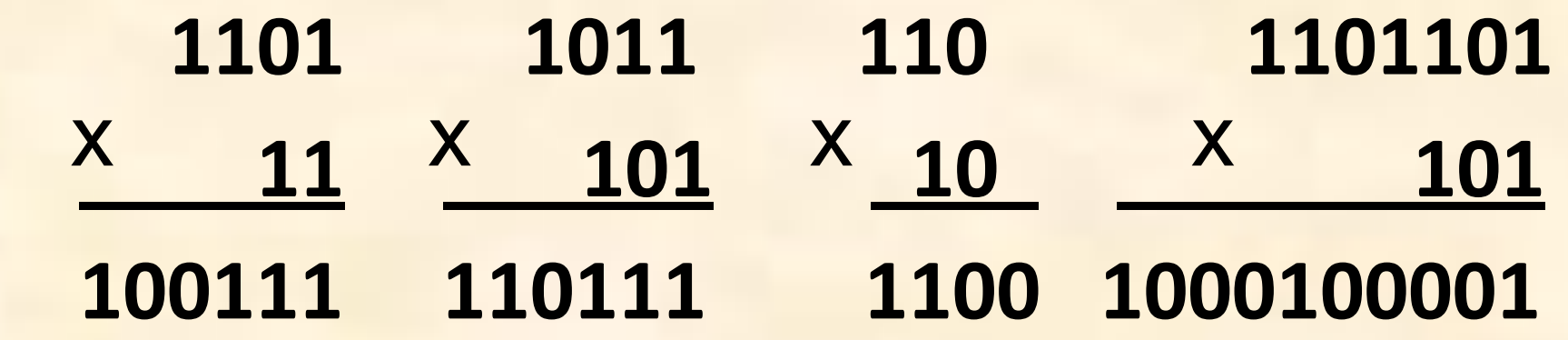

# ПРЕДСТАВЛЕНИЕ ЧИСЕЛ В ПАМЯТИ **КОМПЬЮТЕРА**

Dear Kate,<br>Here's to the crazy ones, The misfits, The rebels,<br>Here's to the crazy ones, The round pegs in the square<br>The troublemakers ha see things differently, They' Dear Kate, Dear Kate,<br>Here's to the crazy ones. The misfits. The rebeliare<br>The troublemakers, The round pegs in the square<br>The troublemakers, the set throu have no respect for the<br>the ones who see they have no respect with the The state of the crazy ones. The mights in the square<br>The troublemakers. The round pags in the square<br>The troublemakers. The round stifferently. They the<br>holes. The ones who see thing have no respect with the<br>top and of ru Here's to the crazy on the round pegality. They're<br>The troublemakers, The round differently. They're<br>foles. The ones who see things differently respect for the<br>holes. The ones are a praise them, disagree with them.<br>not fon Here troublemakers.<br>The troublemakers.<br>The troublemakers and they have no respect for the them,<br>not fond of rules. And they have no resignee with them.<br>not form of them, disbelieve them, glorify or vilify them. The trouble ones who see thing have no respect them.<br>
foles. The ones who see they have no respect with them.<br>
not for ford of rules. And praise them, disagree with them.<br>
status quo. You can praise them, glorify or vilify

 $^{\circledR}$ 

Take Care, Take Care,<br>John Appleseed **2018**

# **11111100010**

Числа в памяти компьютера

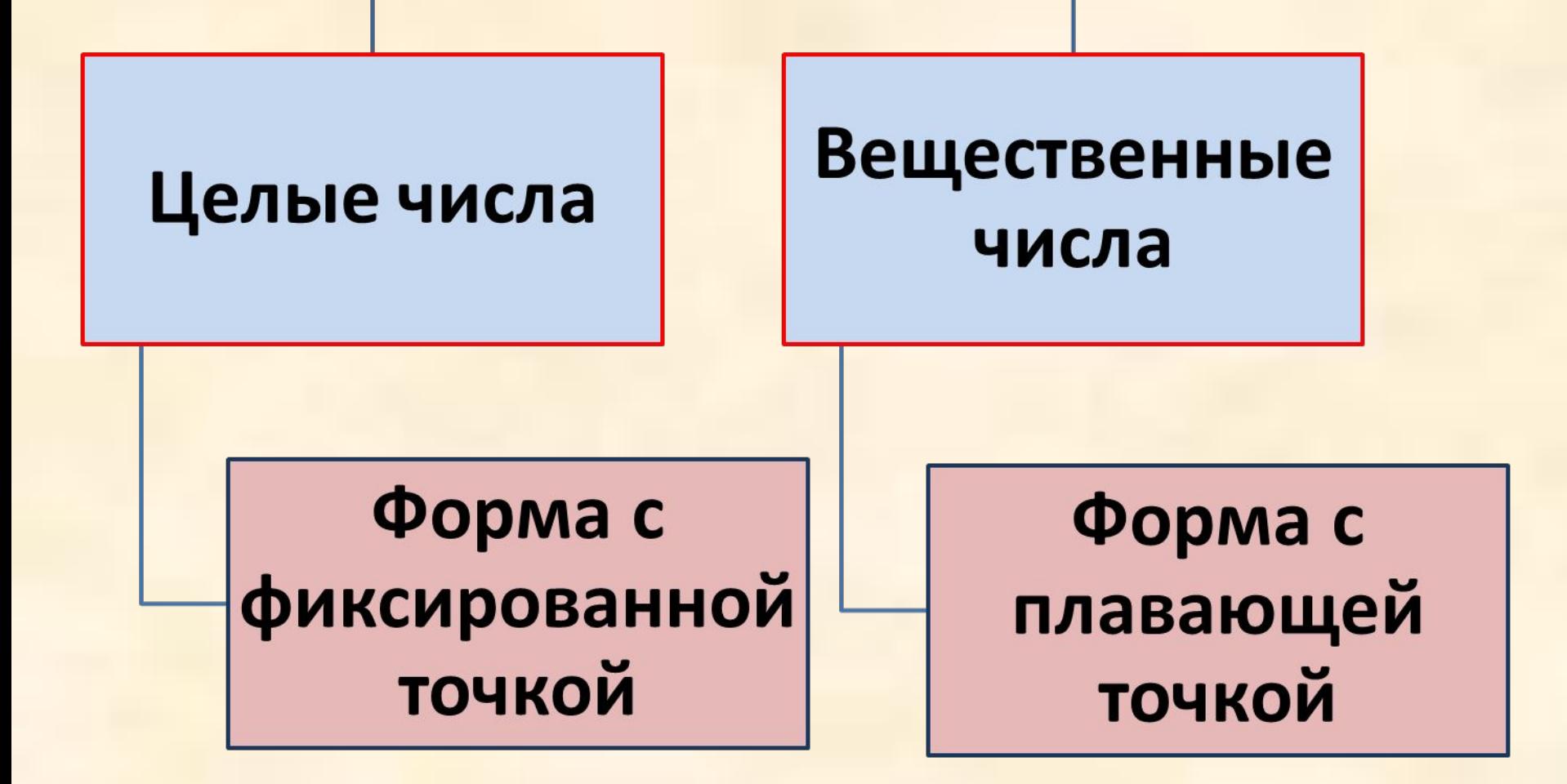

 Часть памяти, в которой хранится одно число, называется **ячейка**. Минимальный размер ячейки, в которой может храниться *целое*  число, 8 битов, или 1 байт.

# **Мы получили внутреннее представление числа.**

Самый старший разряд – первый слева – хранит знак числа. Если число положительное, то в этом разряде ноль, если отрицательное – единица.

0 0 0 1 0 0 0 1

разряды заполняются нулями.

Переведем число в двоичную систему счисления и впишем его в восьмиразрядную ячейку. Число записывается «прижатым» к правому краю ячейки. Оставшиеся слева

#### **Представим число 17 в памяти компьютера.**

#### **Представление положительных целых чисел**

Алгоритм получения прямого кода числа:

- 1. Перевести десятичное число в двоичную СС;
- 2. Вписать полученное двоичное число в ячейку памяти, начиная с последней цифры (справа налево) ;
- 3. Оставшиеся пустые ячейки заполнить нулями.

## Целые положительные

- Самому большому Ноложительному целому числу соответствует следующий код: 01111111.
- 1111111 =  $1*2^6 + 1*2^5 + 1*2^4 + 1*2^3 + 1*2^2 +$  $+1*2^1+1*2^0$  = 64 + 32 + 16 + 8 + 4 + 2 + 1=
	- 127<sub>10</sub>Максимальное целое

положительное число,

помещающееся в 8-

разрядную ячейку, равно 127.

#### **Представление отрицательных целых чисел**

Алгоритм получения дополнительного кода отрицательного числа:

- 1. записать внутреннее представление соответствующего ему положительного числа (**прямой код**);
- 2. заменить во всех разрядах полученного числа 0 на 1, 1 на 0 (**обратный код**);
- 3. к полученному числу прибавить 1 (**дополнительный код**).

Определим внутреннее представление числа -17, в

восьмиразрядной ячейке.

- Запишем внутреннее представление числа  $17_{10} - 00010001$
- Запишем обратный код 11101110
- К полученному числу прибавим 1- $11101110 + 1 = 11101111$

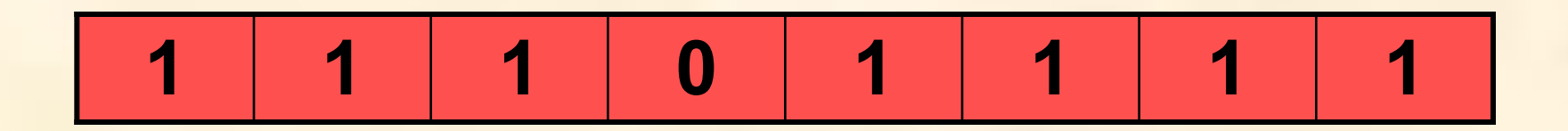

## Проверим результаты:

- При сложении чисел +17 и -17 должен получиться ноль.
- Сложим числа 00010001 и 11101111:

00010001 11101111

100000000

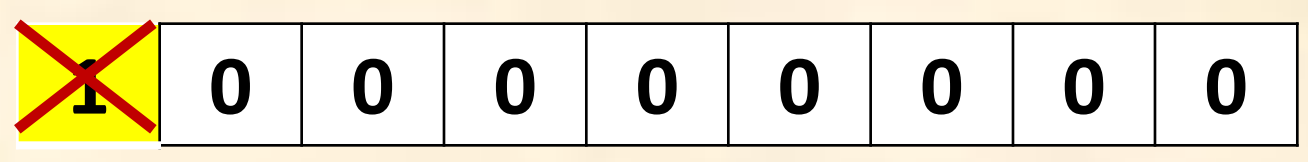

# **Размер ячейки и диапазон значений чисел**

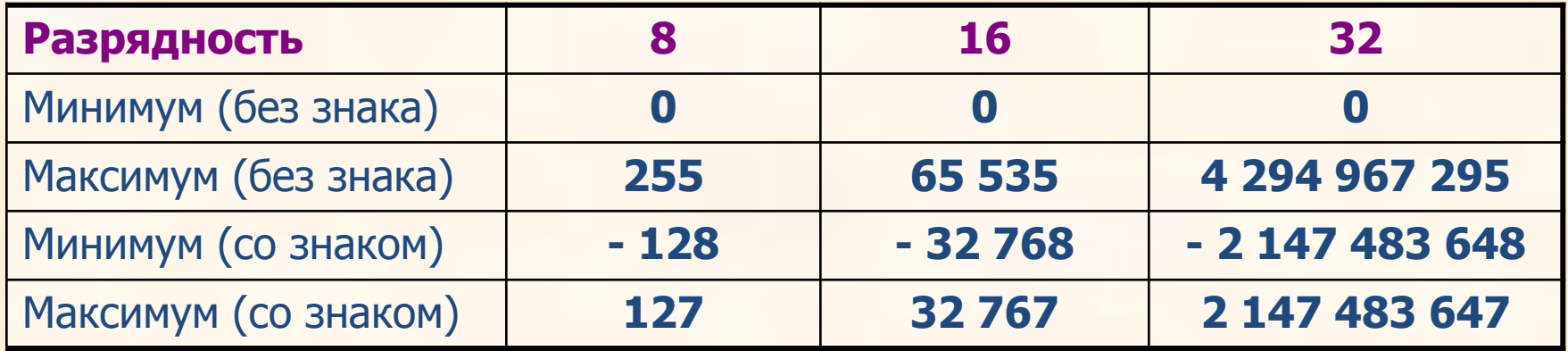

- В восьмиразрядной ячейке можно получить числа диапазоном -128<=X<=127.
- В 16-рядной ячейке можно получить числа диапазоном -32768<=X<=32767
- В 32-разрядной ячейке можно получить числа диапазоном -2147483648<=X<=2147483647

## В общем виде: **-2N-1<=X<=2N-1-1**

 При выходе результатов вычислений с целыми числами за допустимый диапазон (переполнение) работа процессора не прерывается. Компьютер продолжает считать, но при этом результаты могут оказаться неверными.

## **Вещественные числа**

- Целые и дробные числа в совокупности называются вещественными числами.
- В математике также используется термин «действительные числа».
- Решение большинства математических задач сводится к вычислениям с вещественными числами.
- Например, число **15,324** вещественное

Всякое вещественное число X записывается в виде произведения мантиссы m и основания системы счисления p в некоторой целой степени n, которую называют порядком. **Представление вещественных чисел**

 $X=$ m $*$ p<sup>n</sup>

## **Пример:**

Число 15,324 можно записать как  $0,15324*10<sup>2</sup>$  или  $153,24*10<sup>-1</sup>$ .

В первом случае мантисса: 0,15324, порядок: 2,

а во втором случае мантисса: 153,24, порядок: -1.

*Порядок указывает, на какое количество позиций и в каком направлении должна сместиться десятичная запятая в мантиссе.*

## **Представление вещественных**

- **• Чаще всего для хранения вещественных чисел в памяти компьютера используется 32-разрядная или 64-разрядная ячейка. В первом случае это будет представлением с обычной точностью, во втором - с удвоенной точностью. чисел**
- **• В ячейке хранятся два числа в двоичной системе счисления: мантисса и порядок.**

## **Особенности работы компьютера с вещественными числами** 1. Диапазон вещественных чисел при использовании 32-разрядной ячейки следующий: -3,4  $\cdot$   $10^{38}$   $\leq$  X  $\leq$  3,4  $\cdot$   $10^{38}$ .

2. Выход за диапазон (переполнение) аварийная ситуация для процессора, который прерывает свою работу.

3. Результаты машинных вычислений с вещественными числами содержат погрешность. При использовании удвоенной точности эта погрешность уменьшается.

## **Закрепление изученного**

- Представить число 45<sub>10</sub> для записи числа в памяти компьютера.
- Представить число -87<sub>10</sub> для записи числа в памяти компьютера.

### **Домашнее задание:**

1. Запишите внутреннее представление следующих десятичных чисел, используя 8-разрядную ячейку.

- **а) 32; в) 102; д) 126;**
- **б) -32; г) -102; е) -126.**

2. Определите, каким десятичным числам соответствуют следующие двоичные коды 8-разрядного представления целых чисел. **а) 00010101; в) 00111111; б) 11111110; г) 10101010.**